一个三角数据,顶点的数必须是 3 的倍数。如果(3n+1)订单被发送,中断单元会等待 FGHI\_PIPESTATE 变为 0, 在这种情况下, 3D 图形的不会发生中断, 因为 FGHI\_PIPESTATE 的图元引擎的值是 1, 将等待另 两个顶点。

如果用这种方式使用顶点缓冲区,建议不使用顶点缓存。因为所有的 DWORDS 只用一次, 顶点缓存 没有 Hit-Case。

### **42.3.9.**顶点缓存控制

FGHI\_CONTROL 内的 EnVE 和 NumOutAttrib 领域控制着顶点缓存工作的方法。如果 EnVC 区域为 0, 那么顶点缓存将不可用。NunOutAttrib 区域储存着顶点着色器输出属性的数量。由 NunOutAttrib 决定的输 出属性的数量被转换到图元引擎内。

注意当通过 CPU 写入 FGHI\_CONTROL 时, 后顶点缓存将自动清零(初始化)。当发送一个几何数据的 一串索引时,将发送另一个不同的几何数据。这种情况下,先前几何数据的索引保存在顶点缓存内,当新 的几何数据索引发送时可以被隐藏。因此,当用索引模式发送多个几何数据时,必须清除几何数据之间的 顶点缓存。当通过 CPU 写入 FGHI\_CONTROL 时,顶点缓存自动清除。尽管 FGHI\_CONTROL 值不改变, FGHI CONTROL 可以用相同的值写入来清除顶点缓存的内容。

### **42.3.10.**主机接口特殊寄存器

### **42.3.10.1** 主机接口的自由 **DWORD** 空间寄存器(**FGHI\_DWSPACE**)

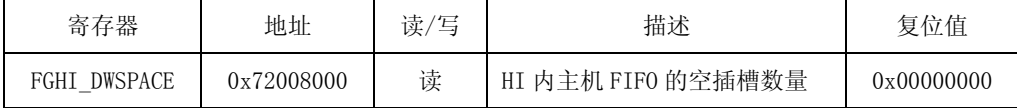

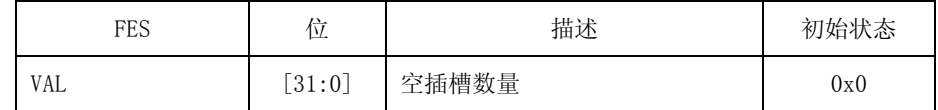

# **42.3.10.2** 主机 **FIFO** 进入端口寄存器(**FGHI\_DWENTRY**)

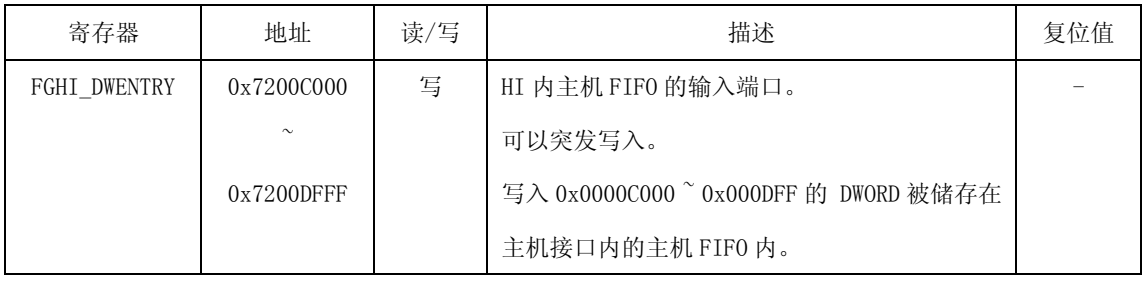

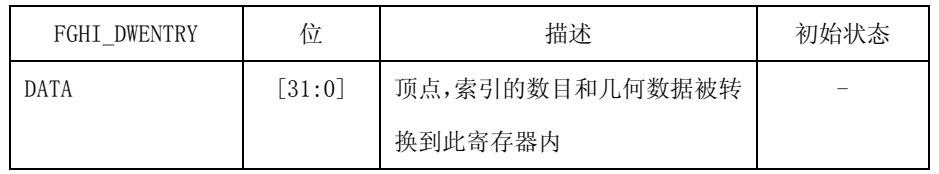

# **42.3.10.3** 主机接口控制寄存器(**FGHI\_CONTROL**)

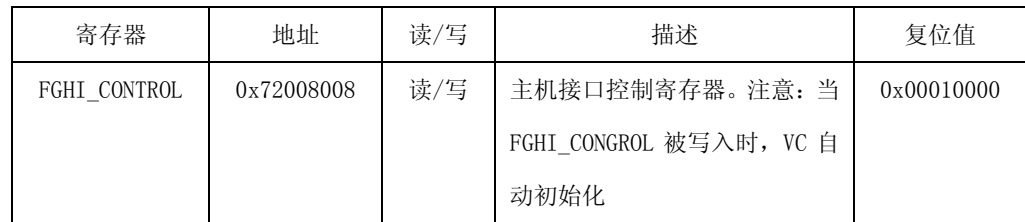

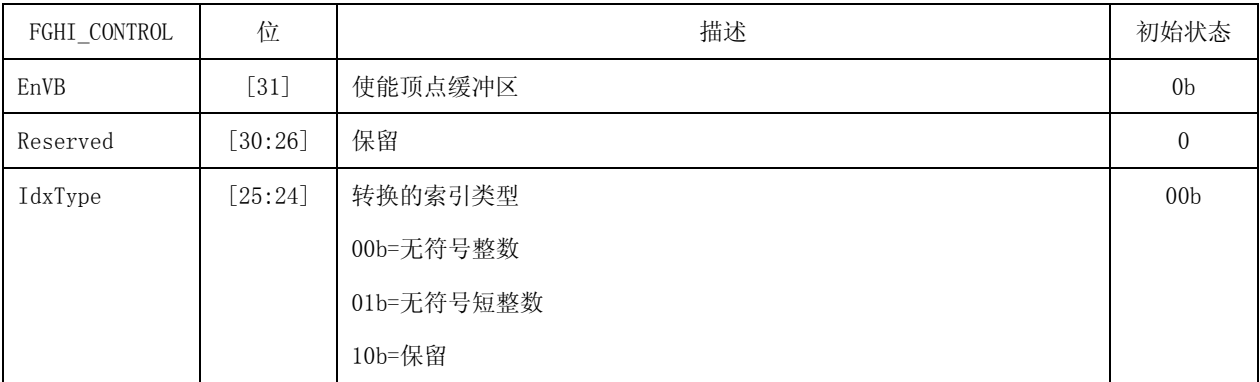

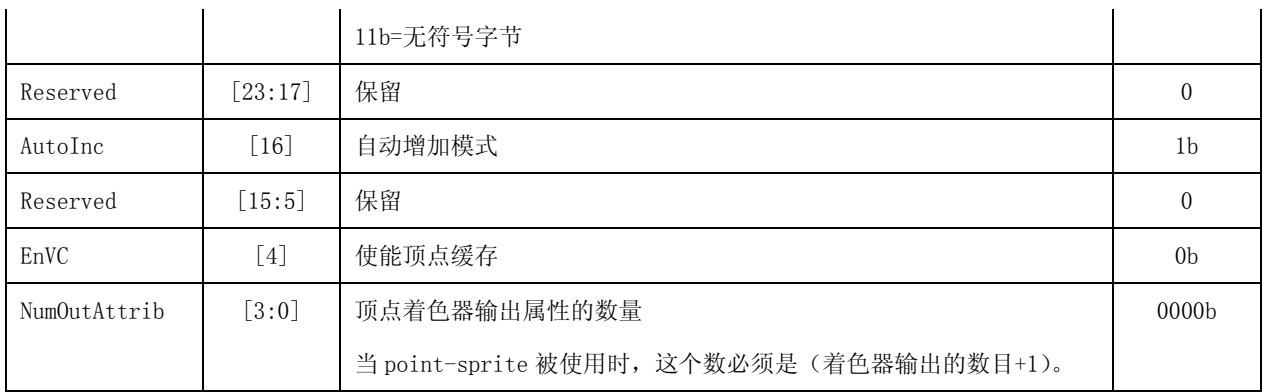

## **42.3.10.4** 索引 补偿寄存器(**FGHI\_IDXOFFSET**)

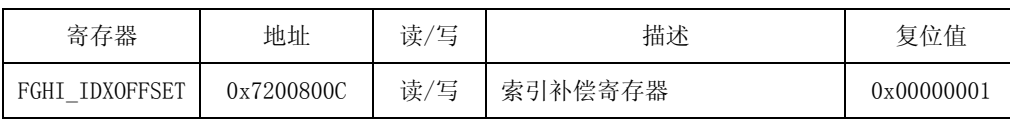

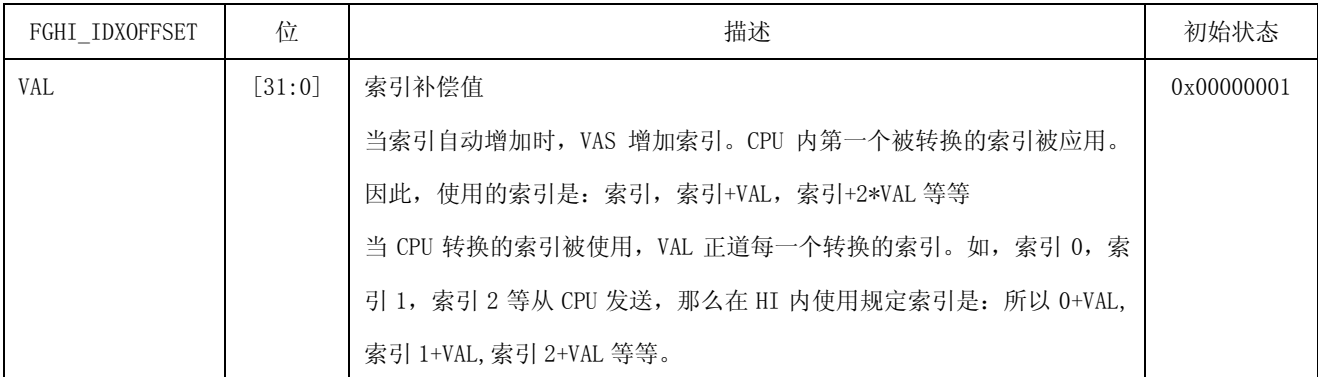

## **42.3.10.5** 顶点缓冲区地址寄存器(**FGHI\_VBADDR**)

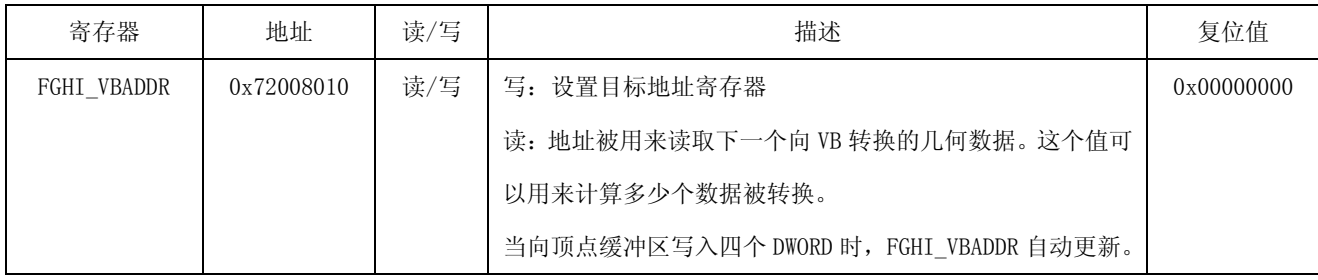

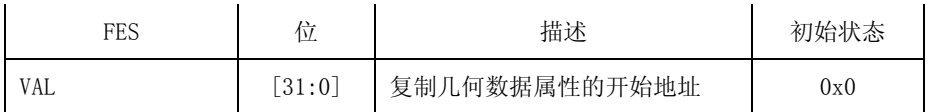

### **42.3.10.6** 顶点缓冲区进入端口地址(**FGHI\_VBDATA**)

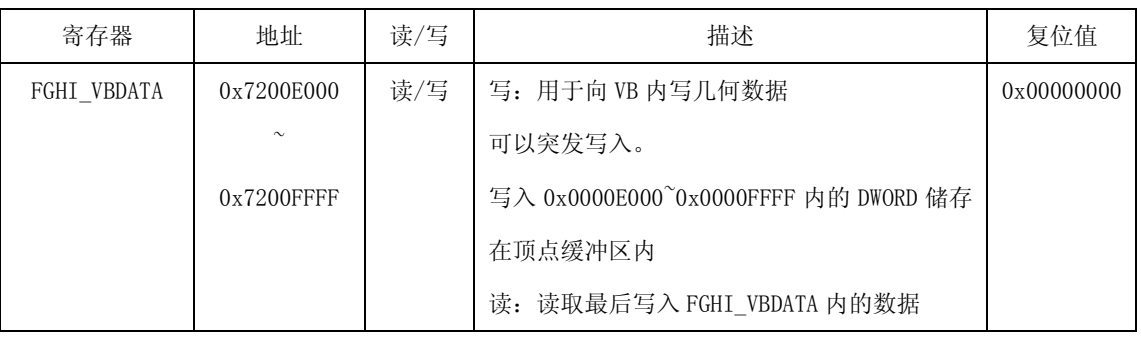

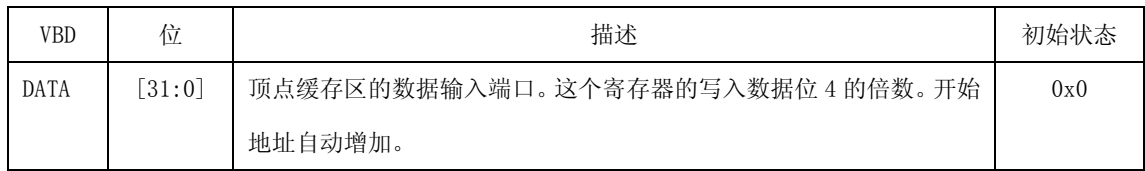

### **42.3.10.7** 属性控制寄存器(**FGHI\_ATTRIB0~FGHI\_ATTRIB9**)

如果顶点数据类型为字节型,无符号字节型,归一字节,或归一无符号字节型,CPU 向主机接口转换 的 DWORD 必须包括四个组成部分。如图 42-7 所示的例子 DWORD,未使用的 8 位数据被忽略了。

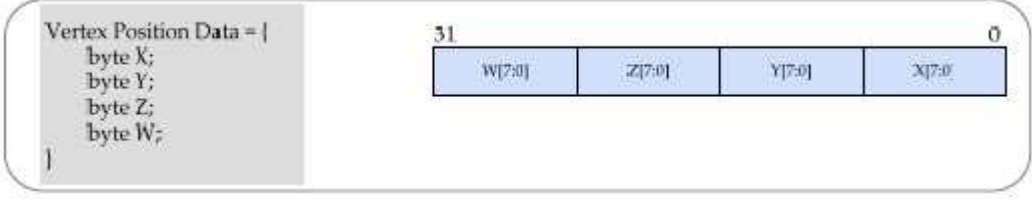

图 42-7 DWORD 结构

在上面的例子中, (8位 x, 8位 y, 8位 w)属性可用一个 DWORD 转换。

如果顶点数据类型为短整型,无符号短整型,归一短整型,或归一无符号短整型,一个 DWORD 内有 两个属性。因此(16 位 x, 16 位 y, 16 位 z, 16 位 w)需要两个 DWORD, 如图 42-8 所示。

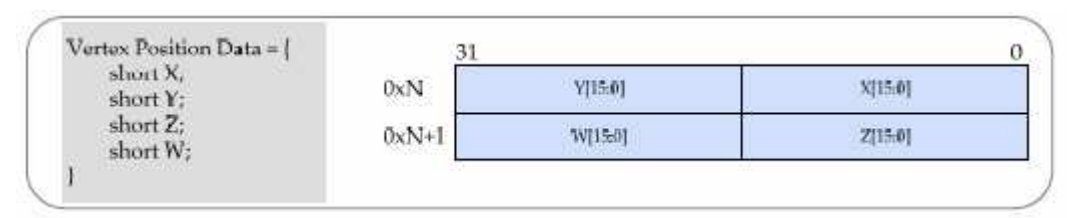

图 42-8 DWORD 结构

注意,当 DWORD 储存在顶点缓冲区内时,上面的规则同样应用。

| 寄存器          | 地址         | 读/写 | 描述           | 复位值        |
|--------------|------------|-----|--------------|------------|
| FGHI_ATTRIBO | 0x72008040 | 读/写 | 输入属性 0 控制寄存器 | 0x000000E4 |
| FGHI ATTRIB1 | 0x72008044 | 读/写 | 输入属性 1 控制寄存器 | 0x000000E4 |
| FGHI_ATTRIB2 | 0x72008048 | 读/写 | 输入属性 2 控制寄存器 | 0x000000E4 |
| FGHI ATTRIB3 | 0x7200804C | 读/写 | 输入属性 3 控制寄存器 | 0x000000E4 |
| FGHI_ATTRIB4 | 0x72008050 | 读/写 | 输入属性 4 控制寄存器 | 0x000000E4 |
| FGHI_ATTRIB5 | 0x72008054 | 读/写 | 输入属性 5 控制寄存器 | 0x000000E4 |
| FGHI ATTRIB6 | 0x72008058 | 读/写 | 输入属性 6 控制寄存器 | 0x000000E4 |
| FGHI_ATTRIB7 | 0x7200805C | 读/写 | 输入属性 7 控制寄存器 | 0x000000E4 |
| FGHI_ATTRIB8 | 0x72008060 | 读/写 | 输入属性 8 控制寄存器 | 0x000000E4 |
| FGHI ATTRIB9 | 0x72008064 | 读/写 | 输入属性 9 控制寄存器 | 0x000000E4 |

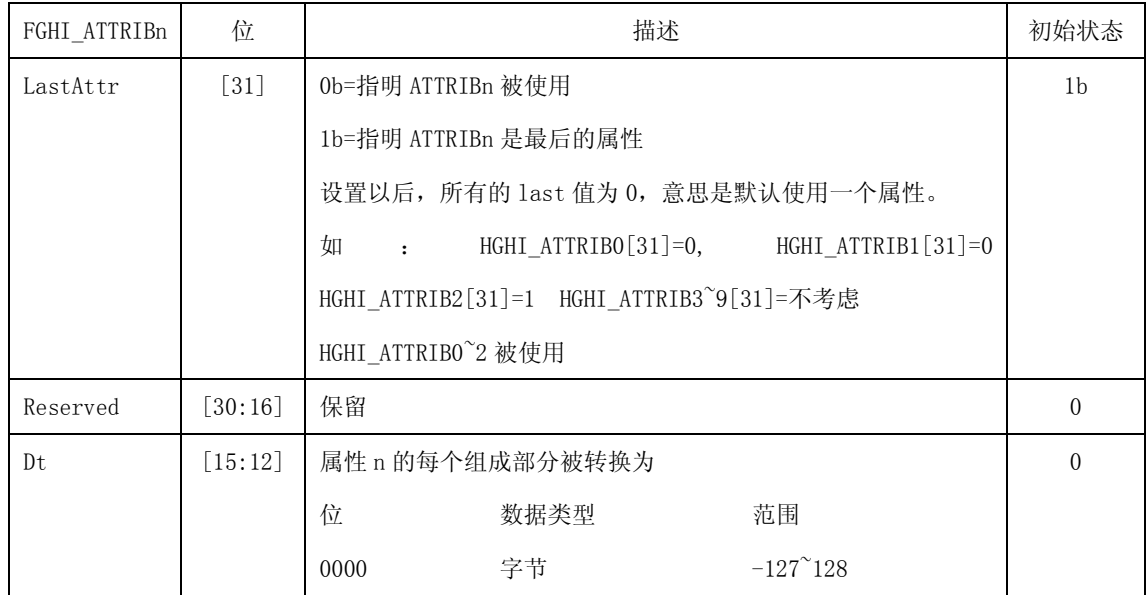

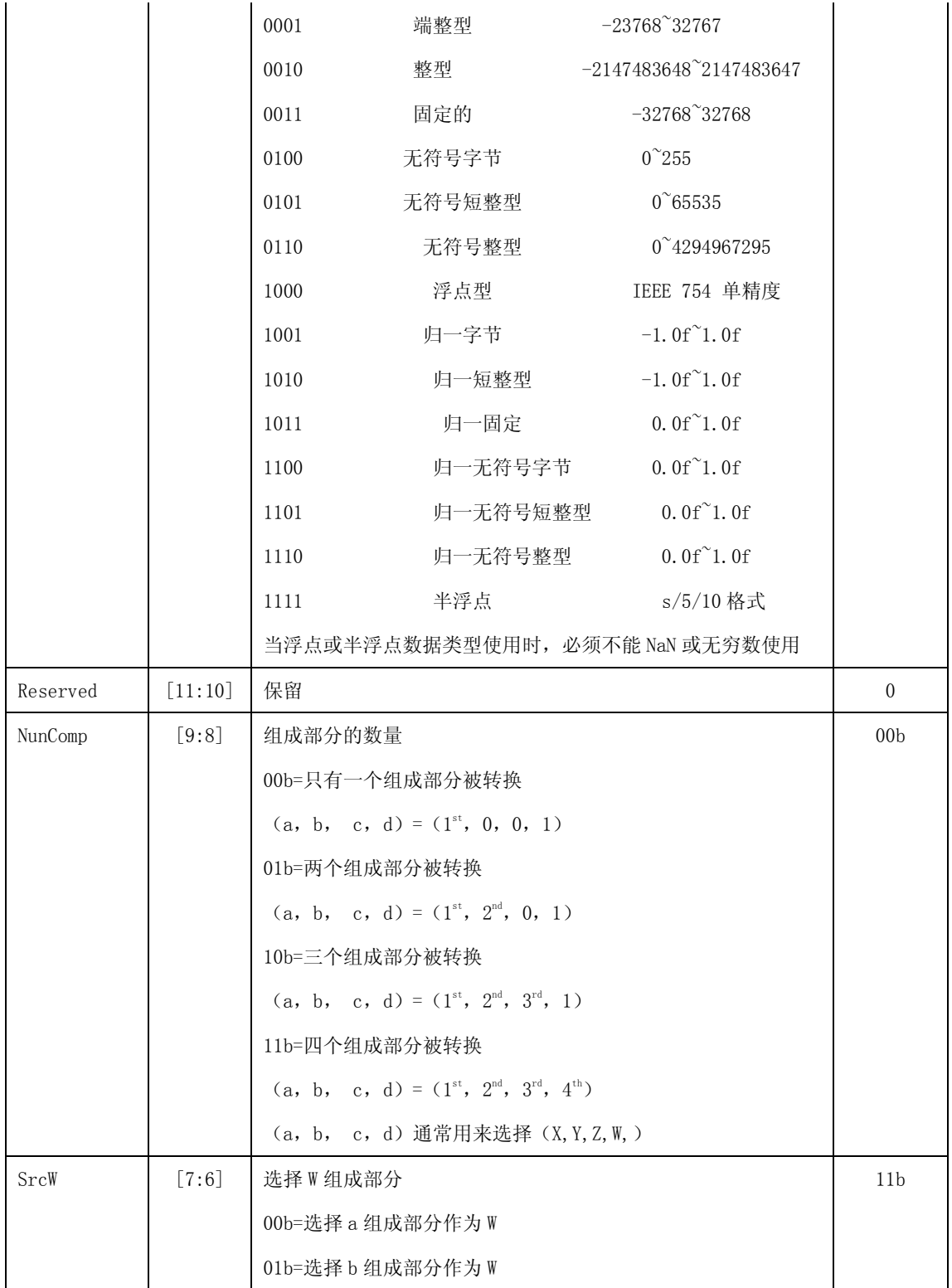

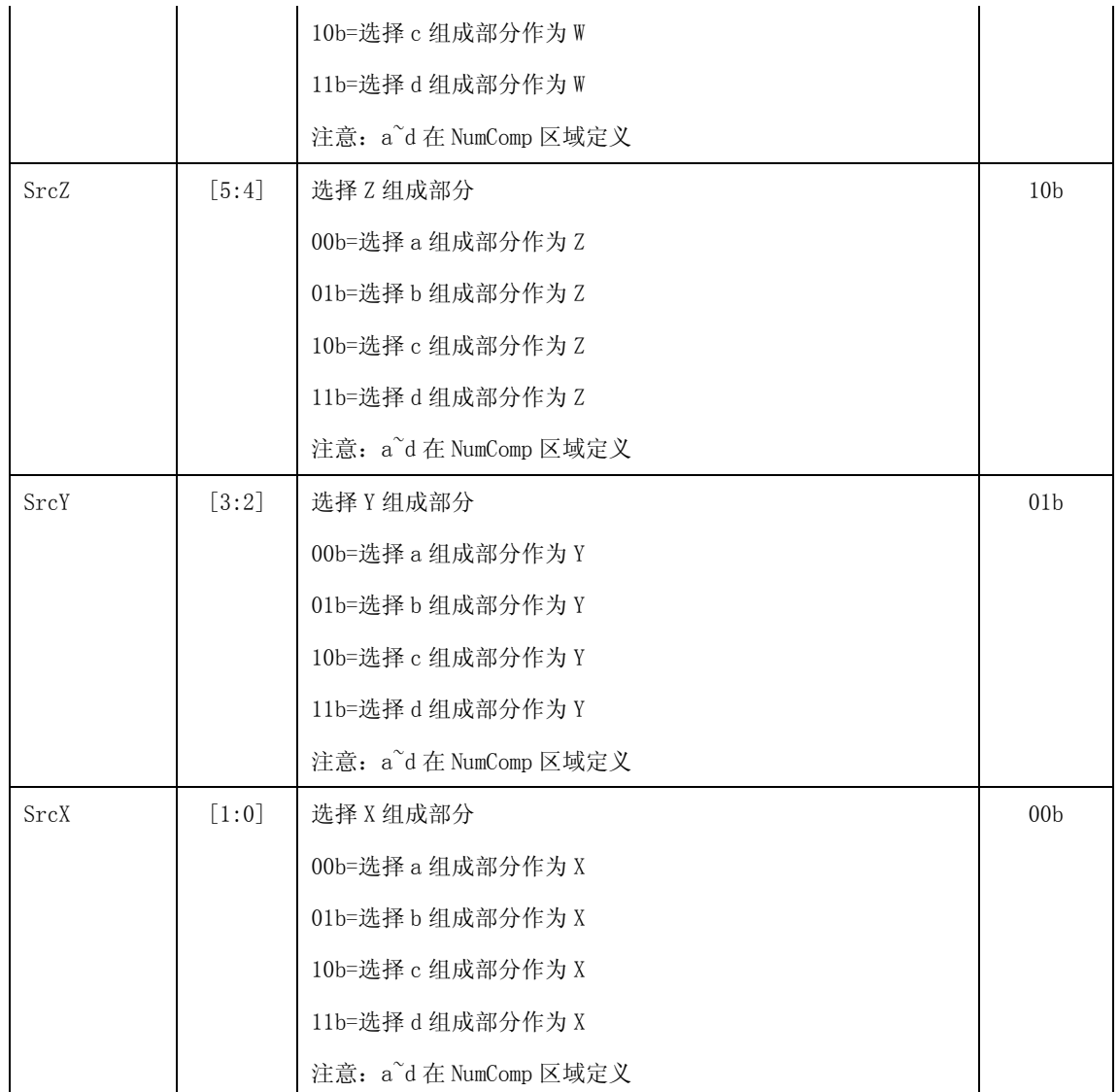

## **42.3.10.**顶点缓冲区控制寄存器(**FGHI\_ATTRIB0\_VBCTRL~FGHI\_ATTRIB9\_VBCTRL**)

FGHI\_ATTRIBn\_VBCTRL.Stride 代表顶点缓冲区内下一个输入属性的字节数目。

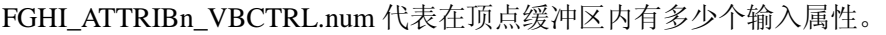

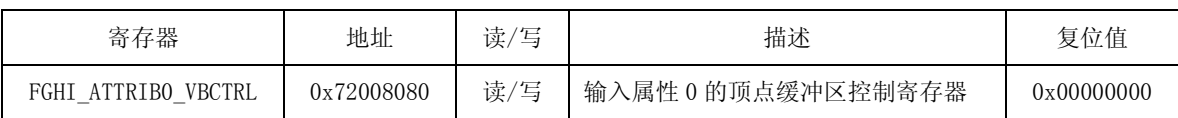

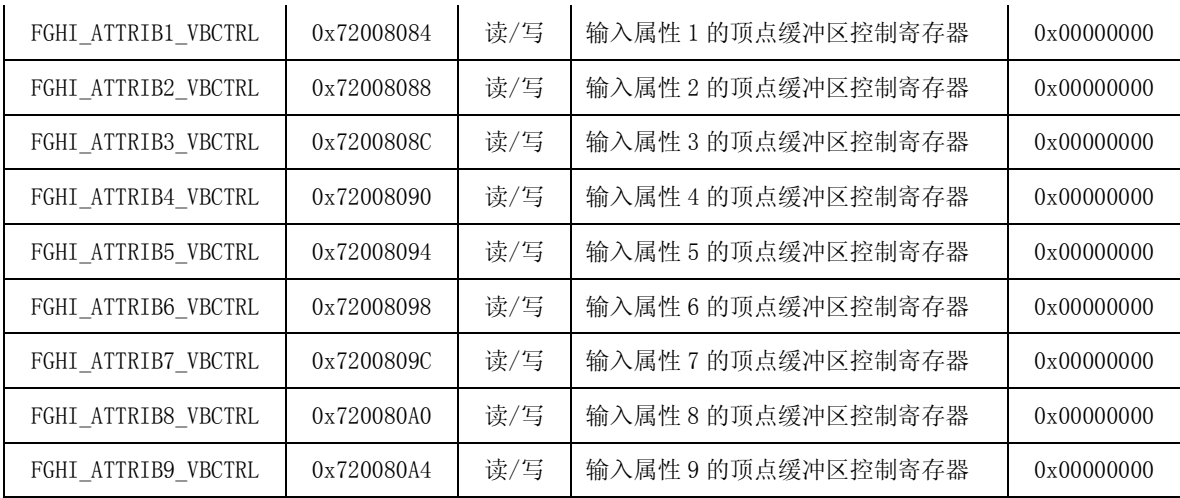

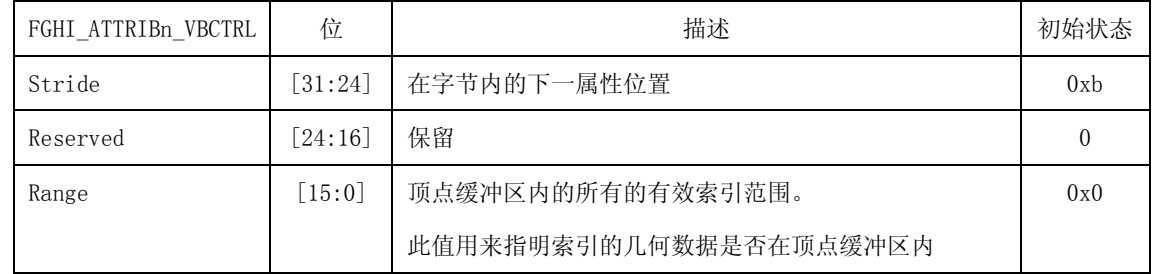

# **42.3.10.9** 顶点缓冲区基础地址寄存器(**FGHI\_ATTR0\_VBBASE~FGH-\_ATTR9\_VBBASE**)

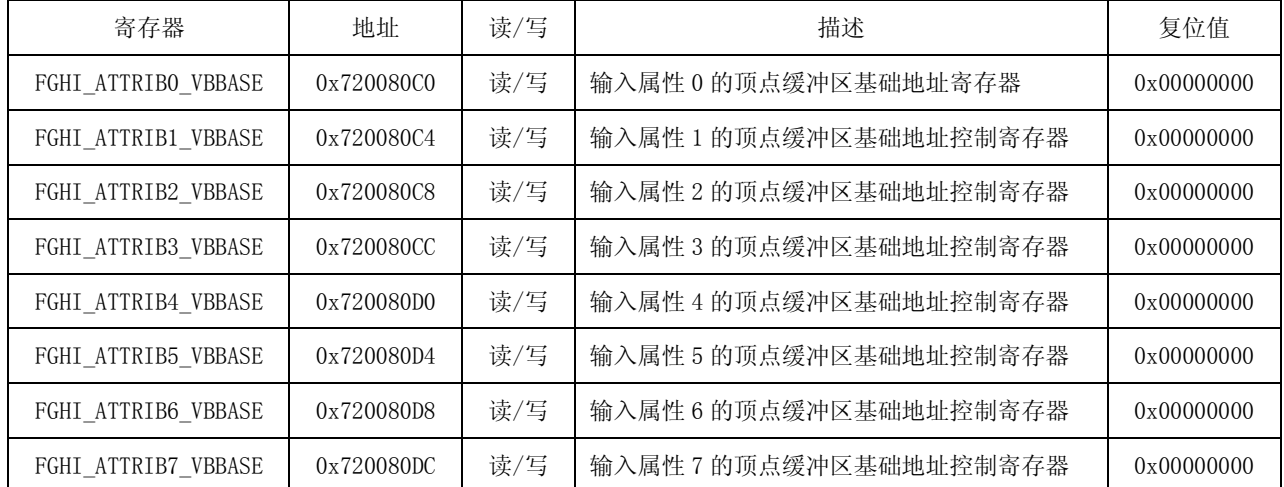

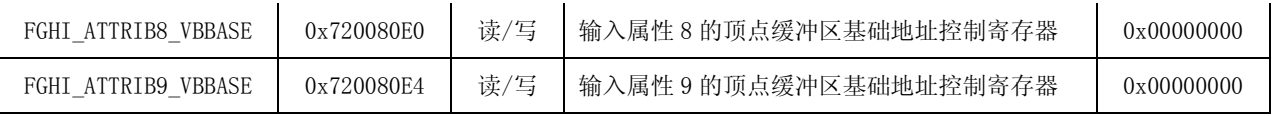

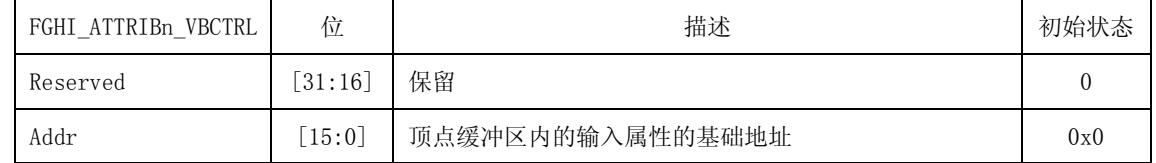

## **42.4** 顶点着色器

### **1.**概述

顶点着色器是 3D 图形特殊处理器,可以处理顶点,替代传统的固定功能图形管道。顶点着色器可以 使用户定义特殊功能。顶点着色器支持着色器模版 3.0,包括顶点纹理性能和不同的流量控制。

#### **2.** 最初的操作

顶点着色器程序由指令序列,算数运算的常量浮点值,流量控制地整数值和布尔值组成。这些值应该 在执行程序之前储存在寄存器内或存储器内。当主机写入所有的顶点属性时顶点着色器自动开始运行。

### **3.** 顶点着色器特殊寄存器

着色器指令和常量值在顶点着色器操作中储存在特殊寄存器内。这些寄存器可以通过主机接口更新。

#### **4.**指令存储器

指令存储器有 512 个插槽, 每个插槽由 4 个字组成。

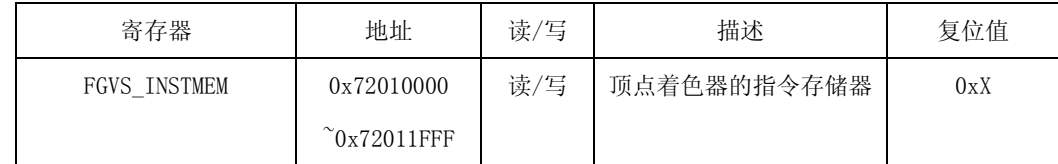

#### **5.** 常量浮点寄存器

常量浮点数可以储存在常量浮点寄存器内,用于程序中的计算操作。常量浮点寄存器有 256 个入口。 每个入口由 4 个通道 x, y, z, w 组成。每个通道是 32 位字, 屏息有 IEEE 单定居浮点格式。

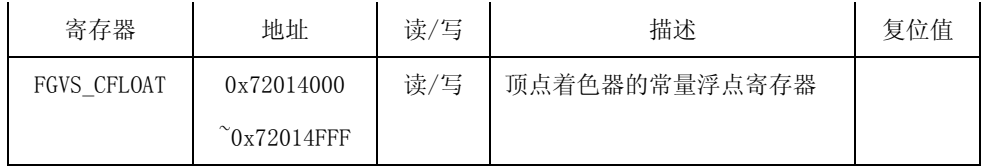

#### 字 3 (0x72014XXC)

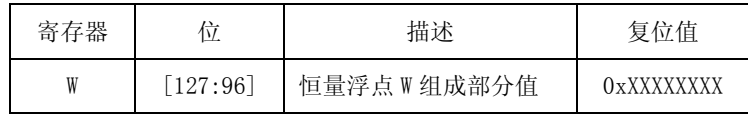

### 字 2 (0x72014XX8)

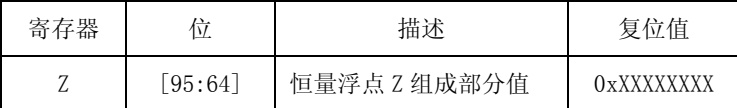

### $\dot{7}$  1 (0x72014XX4)

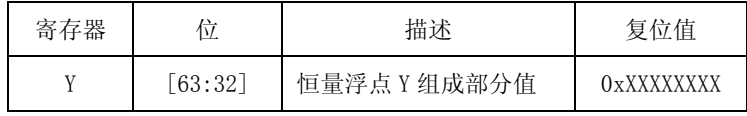

字 0 $(0x72014XX0)$ 

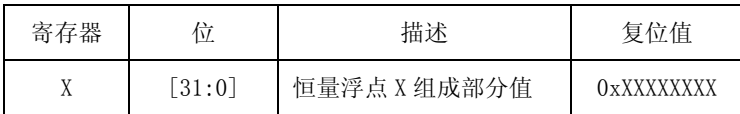

IEEE 单精度浮点格式

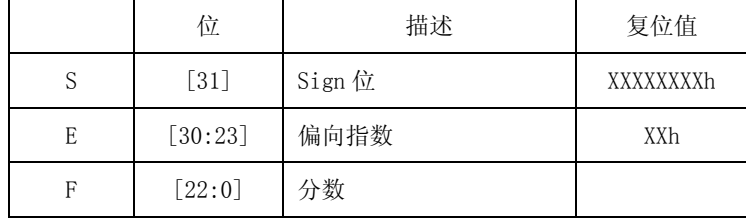

### **6.**常量整数寄存器

常量整数值存储在常量整数寄存器内。常量整数值只用于流量控制,是循环计数的迭代或相关地址的 索引。常量整数寄存器有 16 个入口,每个入口由 4 个 8 位无符号整数值的通道组成。